## **Lnx em64t drlvm**

## SUSE 9, em64t, gcc, debug, drlvm

## **detailed list of exclude list failures / errors (all but swing)**

## **2007.02.16**

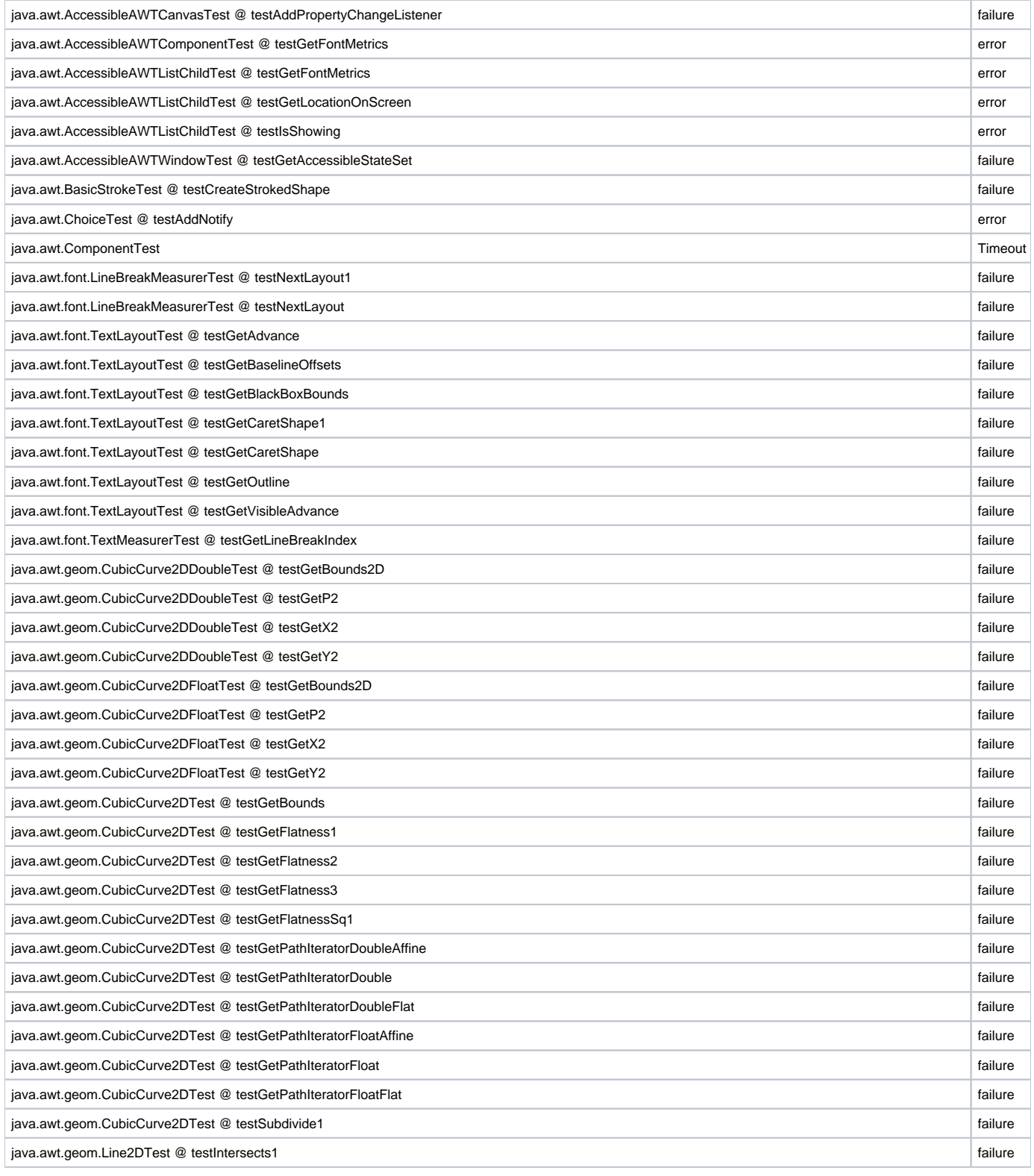

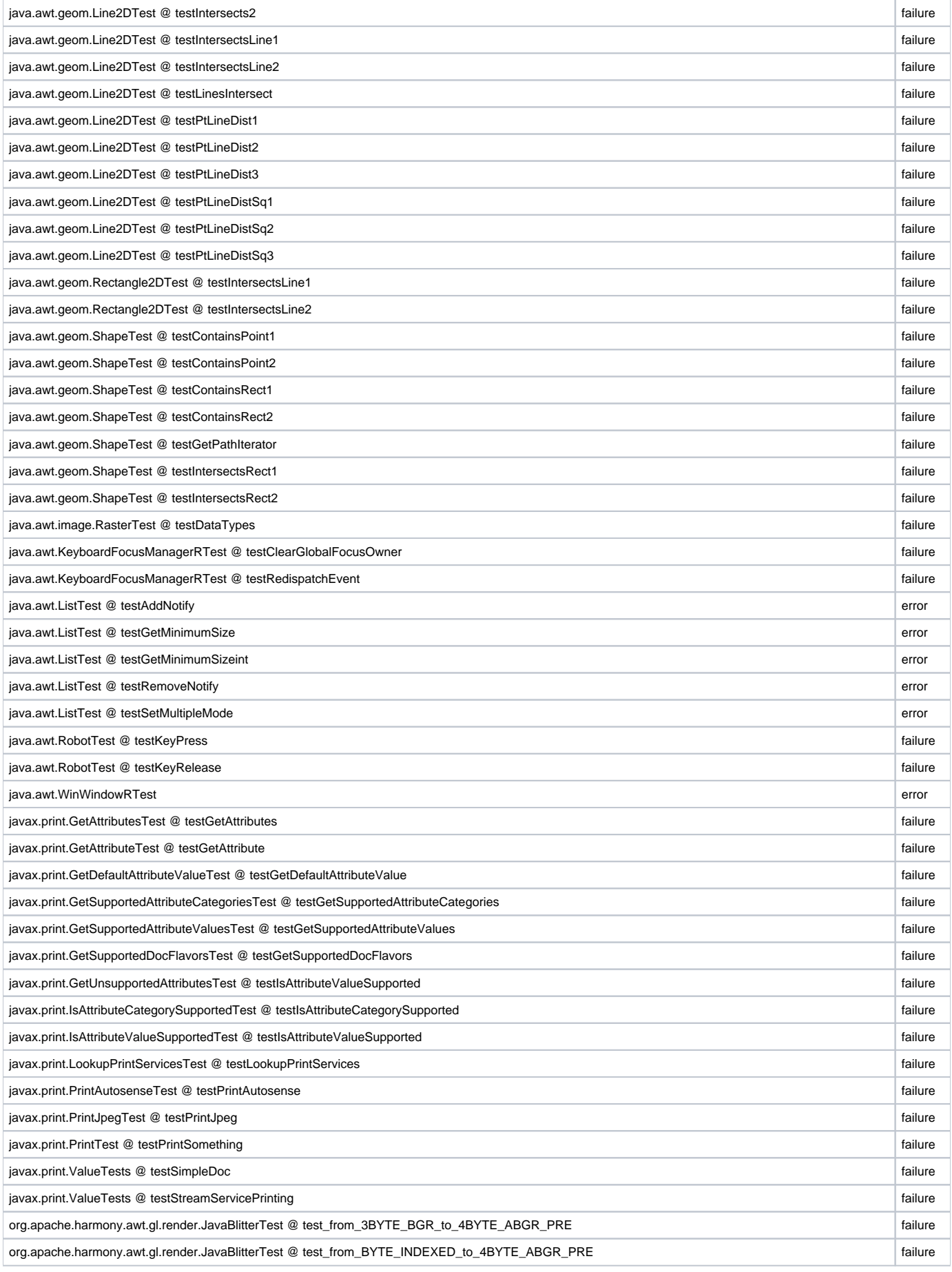

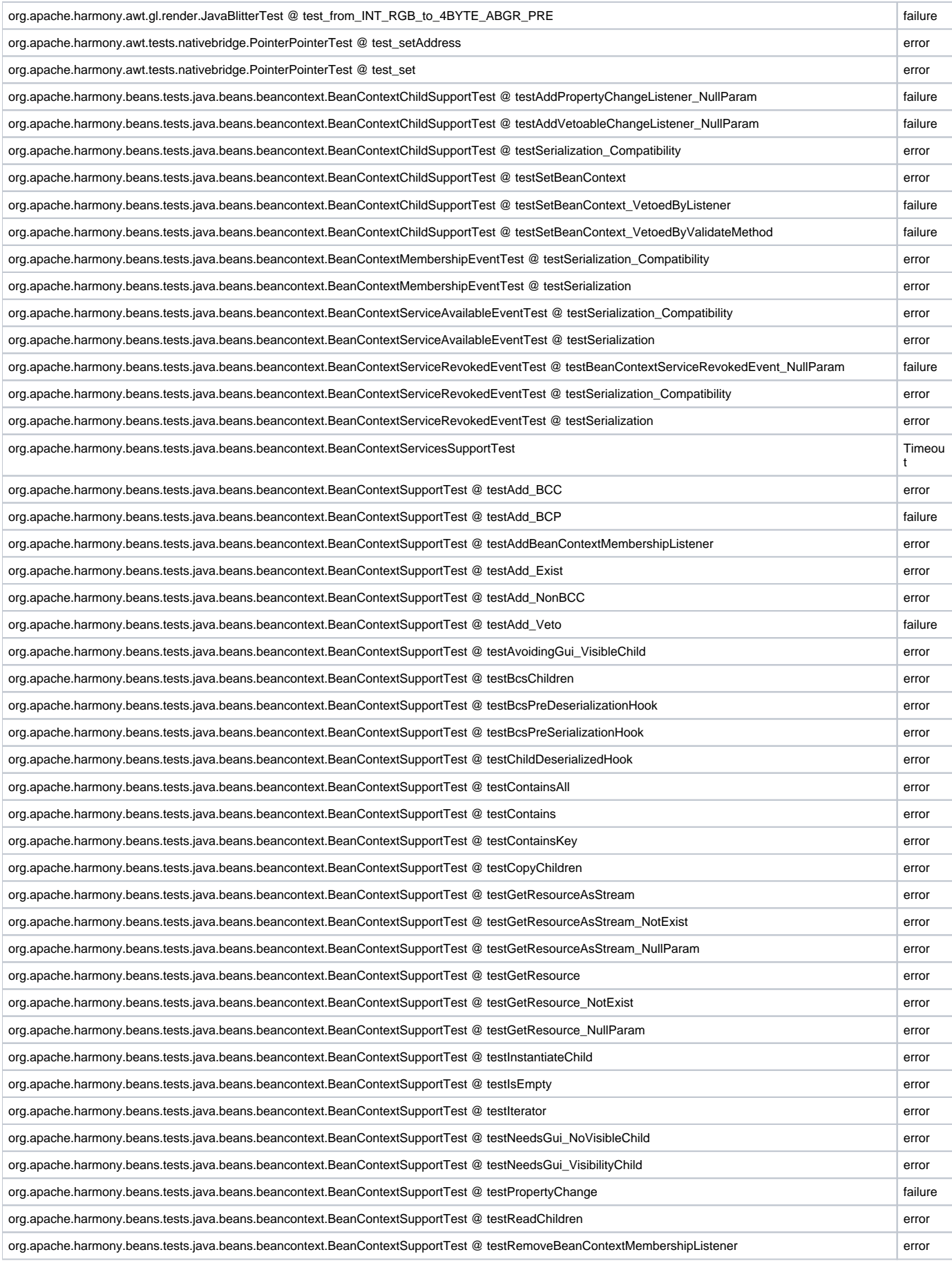

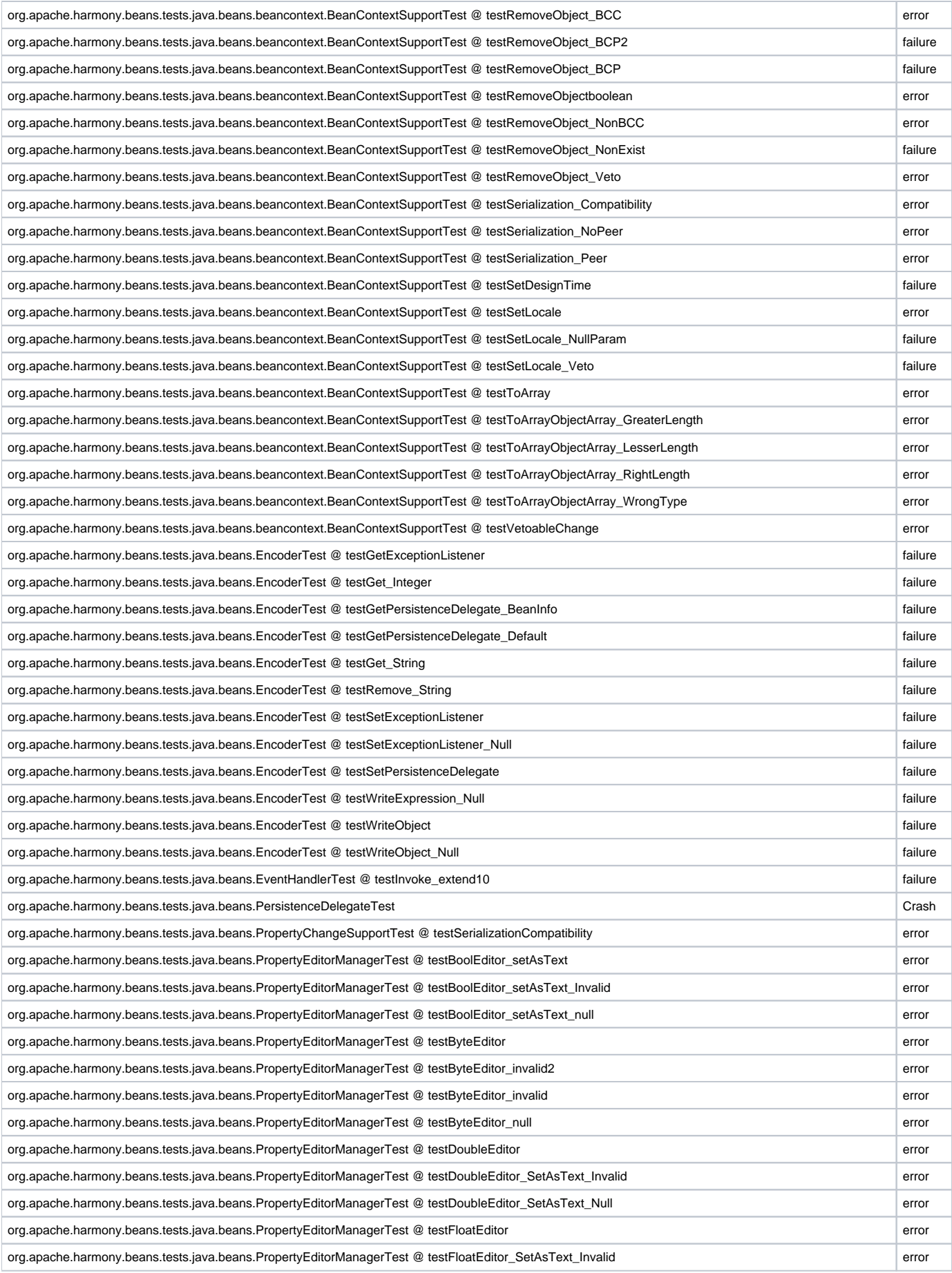

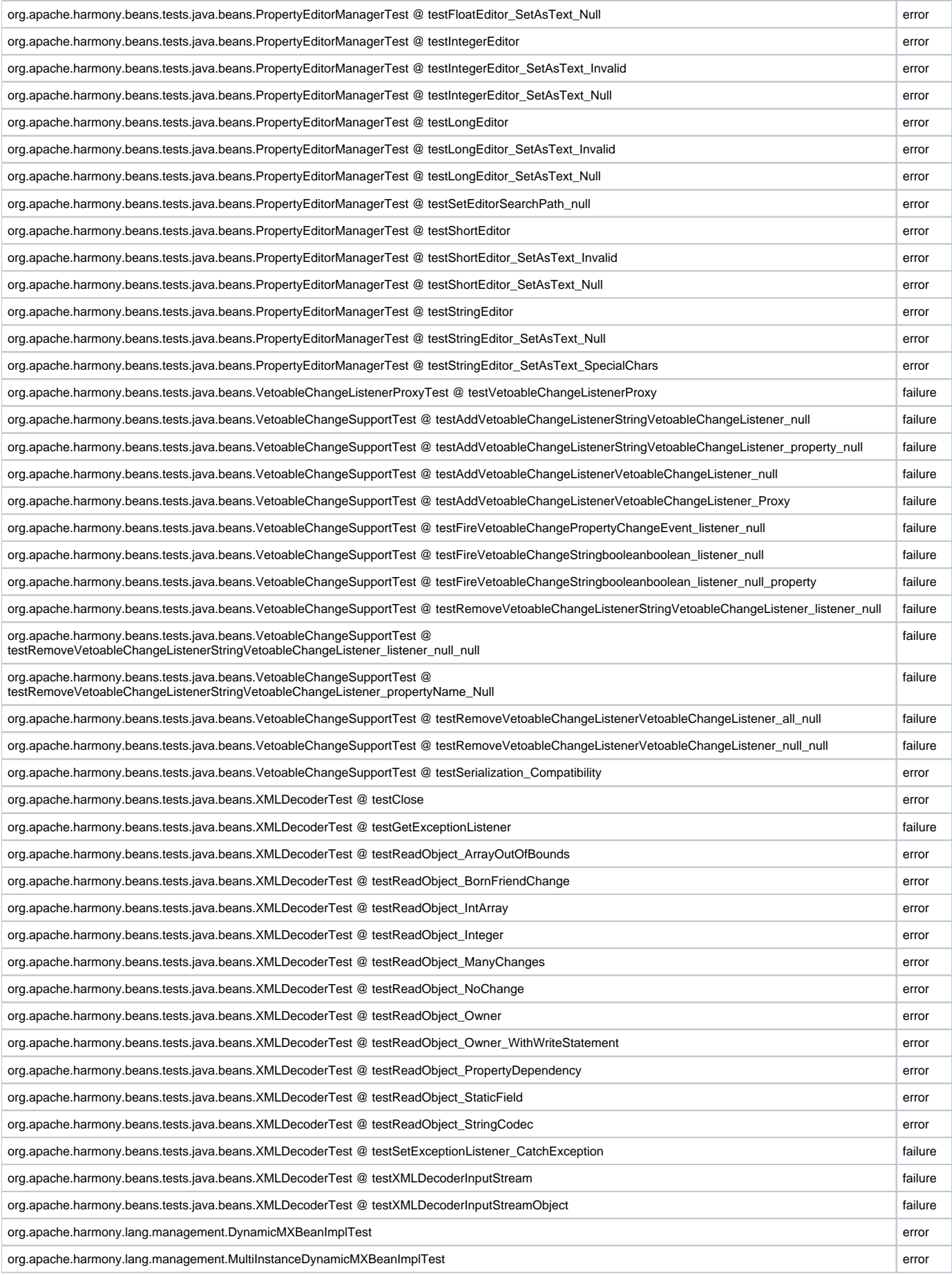

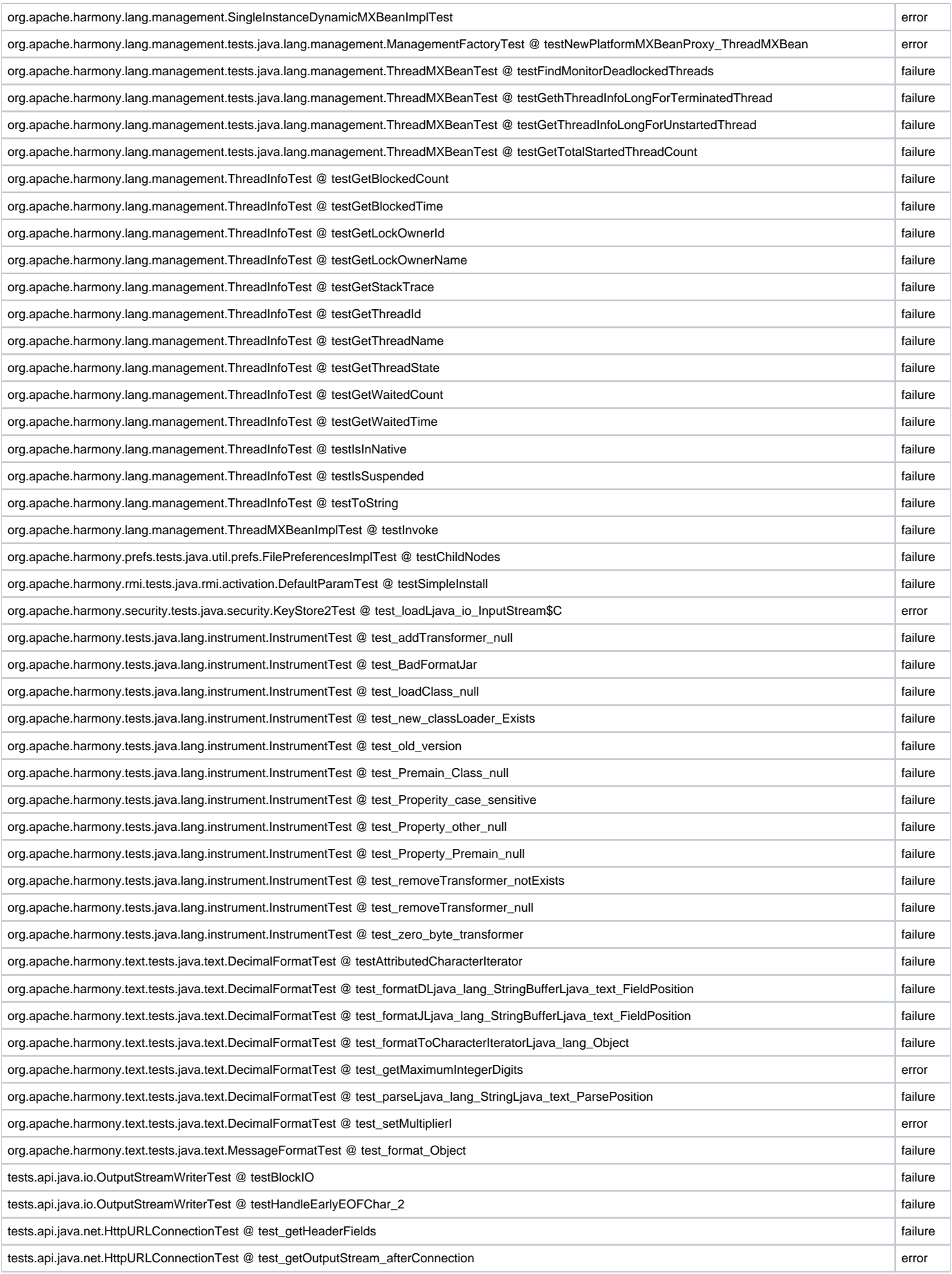

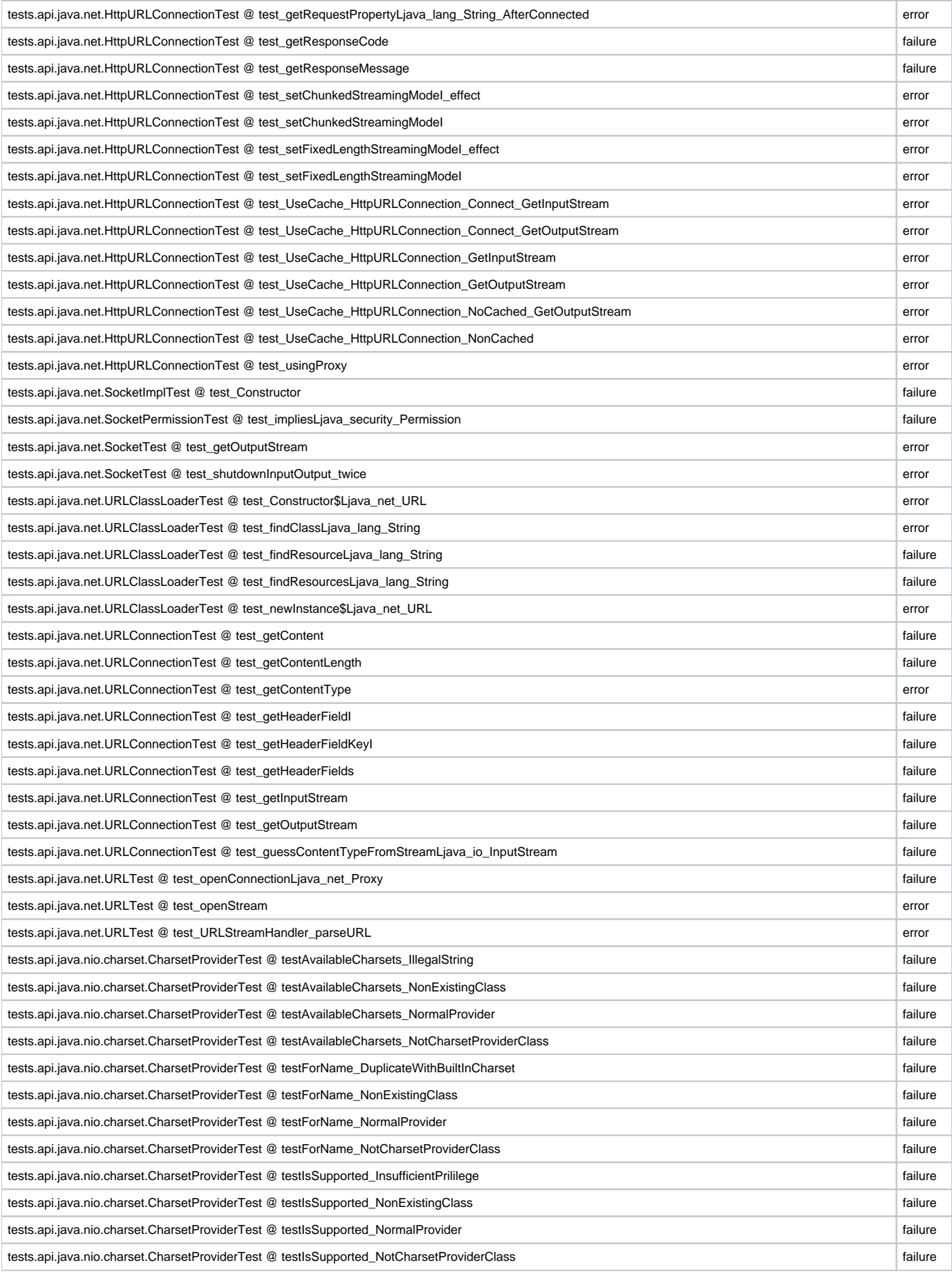

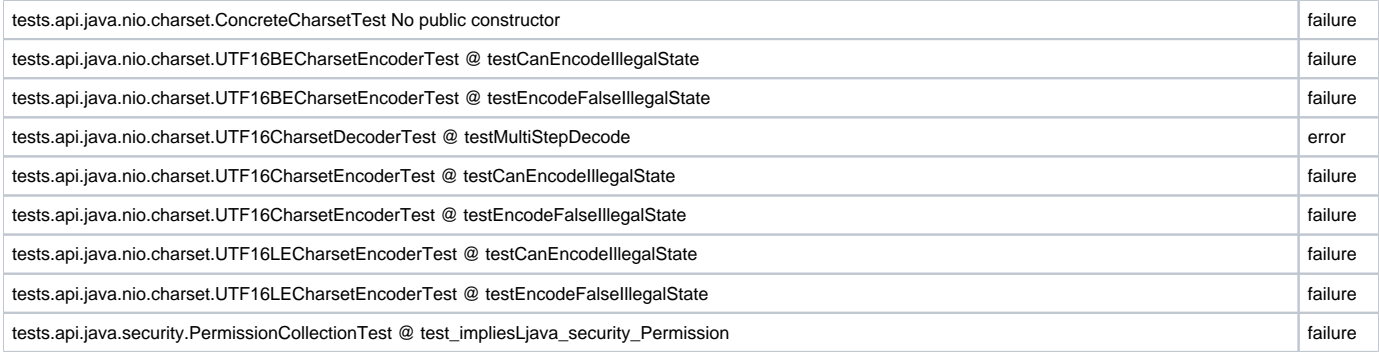